# Dropbox Gearup

#### Goals

Idea: design an end-to-end encrypted file sharing service

Learn how to design a secure system using the cryptography and security tools we've learned so far!

- Thinking about how to design a system securely
- Iterate on your design after receiving feedback
- Think about attacking your design based on a threat model

#### Goals

Goal: client for end-to-end encrypted file sharing service

#### What you have

- Crypto library
- Some insecure data storage
- Threat model (what kinds of attacks to defend against)

#### What you'll build

• Client API for storing data securely on insecure data storage

You get to figure out how to use the provided crypto operations to accomplish this goal!

## How you'll do this

- Now: Design document
	- Think carefully about how you'll implement the requirements
	- How you'll store data, how you'll use crypto to secure it
	- ~4 pages + diagrams => See handout for specific details

 $\Rightarrow$  Meet with TA afterward for direct feedback  $\Rightarrow$  use this time wisely!

## How you'll do this

- Now: Design document
	- Think carefully about how you'll implement the requirements
	- How you'll store data, how you'll use crypto to secure it
	- $-$  ~4 pages + diagrams  $\Rightarrow$  See handout for specific details

 $\Rightarrow$  Meet with TA afterward for direct feedback  $\Rightarrow$  use this time wisely!

- Implementation (Due Wednesday, May 1)
	- Submit your code + final design document

Remember: the big part is about your design!

#### What the client looks like

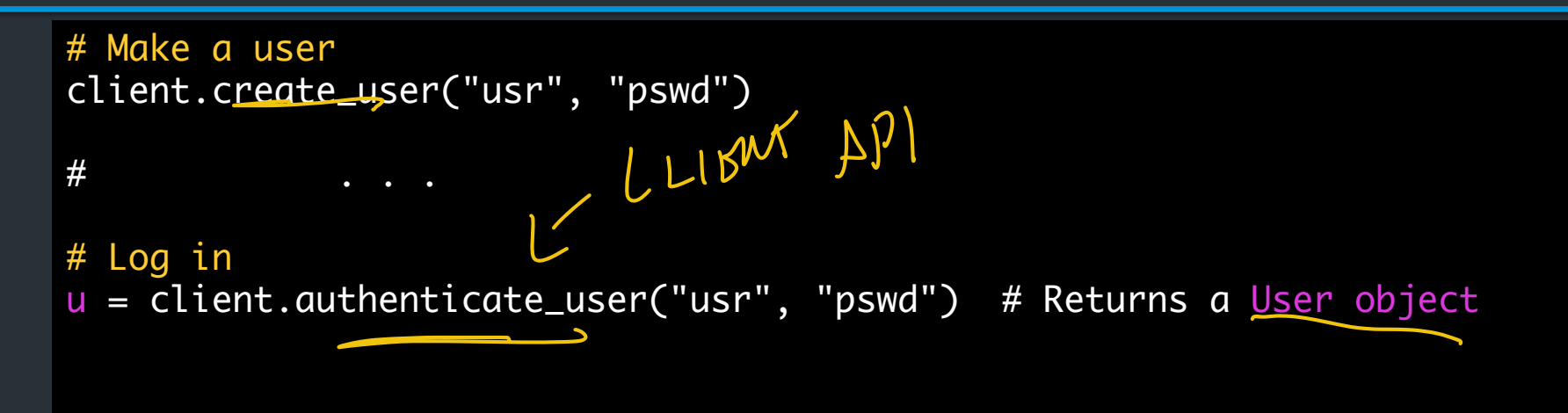

#### What the client looks like

```
# Make a user
client.create_user("usr", "pswd")
# . . .
# Log in
u = client.authenticate_user("usr", "pswd") # Returns a User object
# Make some data to upload
data_to_upload = b'testing data'# Upload it
u.upload_file("file1", data_to_be_uploaded)
# Download it again
downloaded_data = u.download_file("file1")
assert downloaded_data == data_to_be_uploaded
                                                             to
```
#### The Client API: what you'll implement 1. User operations: create user, authenticate user LOGIN

2. File operations: upload\_file, download\_file, append\_file

3. Sharing operations: share\_file, receive file, revoke file

### The Client API: what you'll implement

1. User operations: create user, authenticate user

2. File operations: upload file, download file, append file

3. Sharing operations: share file, receive file, revoke file

Your goal: implement client while preserving *confidentiality* and *integrity in an insecure environment*

So what's the environment?

## The Wiki

The definitive source for everything all specifications <https://brown-csci1660.github.io/dropbox-wiki/>

Look here for:

- Descriptions of each API function and requirements
- Detailed specifications for threat model/environment (what you can ignore)
- Documentation for all support code

Also: for implementation notes and container setup, see the setup guide: <https://hackmd.io/@cs1660/dropbox-setup-guide>

THE SETUP (INITIAL VIEW) ALL STATE MUST BE PROVIDER **Dataserver Keyserver** - Most data goes here - Small, immutable data - Insecure  $\sqrt{\phantom{a}}$ storage - Attacker can read but can't modify CAN<br>READ/WRITE  $SET()$  $6571)$ SETU L CLIENT | /ATTACKER

#### System Overview

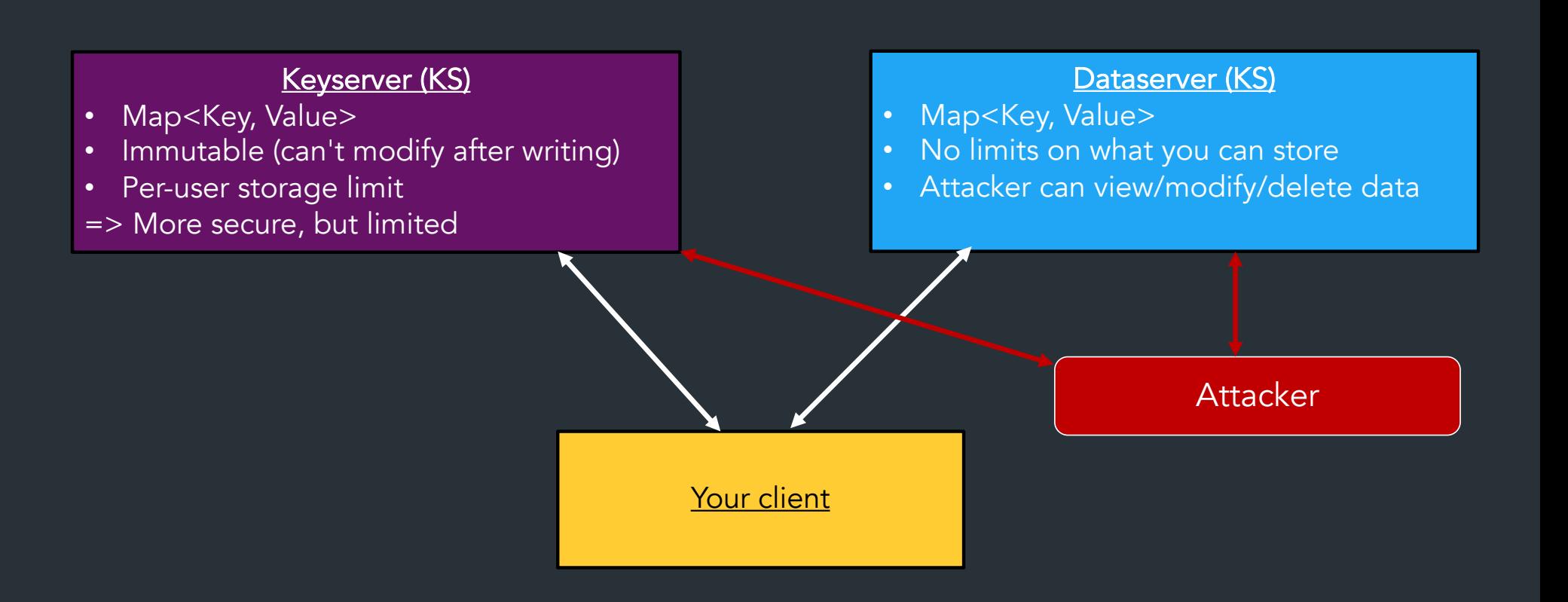

#### **Dataserver**

- Map<memloc, Data>
	- memloc: 16 byte identifier
	- Data: bytes
- Operations: Set(), Get()
- Most data will be stored here
- Attacker has full access
	- $-$  What could an attacker read?  $\Rightarrow$  Threat to confidentiality
	- $-$  What happens if an attacker changes something?  $\Rightarrow$  Threat to Integrity

Remember for later: see later slides, setup guide for examples and tips on memlocs and how to serialize objects

#### Dataserver: how to store stuff

Memloc: arbitrary 16-byte identifier for any object

- Could be random: crypto.SecureRandom(16)
- Could be deterministic, eg. last 16 bytes of Hash("alice@somefile")

What data can you store? Anything that you can convert to bytes()

- We provide some helpers (see Serialization API on Wiki)
- … and some code examples (see Setup Guide for links)

Can store any data structure, as long as you can serialize it to bytes

LZ E6. "SOME FILE OWNED BY

#### How to store stuff

SEE SETUP GUIDE SERIALIZATION EXAMPLES VIDEO FOR EXAMPLES

#### Keyserver

- Public, immutable key-value store
- Map<key\_name, pubkey>
	- key\_name: any string ("key-alice")
	- pubkey: Any public key (for encryption or signing)
- Operations: Get(key\_name), Set(key\_name, pubkey)

### Keyserver

- Public, immutable key-value store
- Map<key name, pubkey>
	- key\_name: any string ("key-alice")
	- pubkey: Any public key (for encryption or signing)
- Operations: Get(key\_name), Set(key\_name, pubkey)
- Designed for storing public keys
- Immutable: upload once, can't modify again (but neither can attacker)
- Number of keys per user must be constant => Can't grow with number of files, operations, etc.

### Threat model: What the attacker can do

- Read/write/modify anything on Dataserver
- Read on the Keyserver (but not modify)
- Can create users/use client API, just like any normal user
- Knows how your client works
	- Can see your code (imagine it's public!)
	-

Can create users/use client API, just like any normal user<br>
Knows how your client works<br>
I Can see your code (imagine it's public!) - > DON'T RELY ON<br>
- Knows what format in which you'll store data OBSCURE FILENAASS, ETC

=> For full details, see the wiki ("Threat model" section)

#### API Overview

#### API: User functions

- create\_user(user, pass) -> User
- authenticate user(user, pass) -> User

Creates/Authenticates user in your system

- Generates or fetches any keys you'll need to implement other operations
- User object: you get to decide what goes in here
- All keys for encryption/integrity/etc will depend on this password (more on this later)
	- Don't worry about the user picking a bad password

```
# Log in
u = client.authenticate_user("usr", "pswd") # Returns a User object
```

```
data_to_upload = b'testing data'
```

```
# Upload it (using state from user object)
u.upload_file("file1", data_to_be_uploaded)
```

```
# Download it again
download\_data = u.download_file("file1")assert downloaded_data == data_to_be_uploaded
```
# API: File operations  $V$ BYTBS()

- User.upload file(filename, data)
- User.download file(filename, data)
- User.append file(filename, data)
- Upload/download a file securely
- Append to an existing file
	- Performance requirement: data sent must scale only with data being appended (ie, can't download and re-encrypt entire file)

A CTRING.

## API: File operations

- User.upload file(filename, data) $\rightarrow$
- User.download file(filename, data)
- User.append file(filename, data)
- Upload/download a file securely
- Append to an existing file
	- Performance requirement: data sent must scale only with data being appended (ie, can't download and re-encrypt entire file)

CS1620/2660 students: Can implement "efficient updates" (more notes at end) => Make upload\_file more efficient when file has changed (implement this or "delegated sharing" (next)

## API: Sharing

ONLY OWNER

- User.share file(filename, user to add)
- User.receive file(filename, file owner)
- User.revoke file(filename, user)
- Owner can *share* file with any number of users
- Users can do any file operations on file (upload, download, append) – All users see same copy of file *<
ANYONE*
- Owner can *revoke* a user's access, after which user can't do any more operations on that file

CS1620/2660 students: Can extend with "delegated sharing" (implement this or "efficient updates")

XIOW TO THINK ABOUT SWARING

 $A$  $RecU - FICE(F, A)$ DONNLOAD-FILE(F) ,

*This is what the flow of API calls would look like for Alice to share a file with Bob, and for Bob to download it. There are many possible implementations for sharing--you can decide on what information Alice needs to store when sharing such that Bob can download the file.* 

## What you WON'T implement

- Networking (it's all local)
- Writing actual files to disk
- Crypto (we provide a library)

 $\Rightarrow$  You can think of the actual implementation as a secure, in-memory key value store Note: All client state must be on the dataserver/keyserver

```
# Make a user
client.create_user("usr", "pswd")
# \qquad \qquad \qquad \qquad \qquad \qquad \qquad \qquad \qquad# Log in
u = client.authenticate_user("usr", "
# Make some data to upload
data_to_upload = b'testing data'
# Upload it
u.upload_file("file1", data_to_be_upled
# Download it again
download\_data = u.download_file('fi)assert downloaded_data == data_to_be_
```
Crypto primitives

## The crypto library

The support code contains a crypto library for you use

• No external crypto libraries

What you have

- Asymmetric crypto (Encryption, digital signatures)
- Symmetric crypto (Encryption, HMACs)
- Hashing
- Key derivation functions
- Secure randomness

 $\Rightarrow$  A big part of your design is about how you use these!

GOALS CONFIDENTIALITY INTEGRITY

### Asymmetric Crypto

#### **Encryption**

- Gen() -> K\_pub, K\_priv
- Encrypt(k\_pub, data)
- Decrypt(k\_priv, data) \_

CONFIDENTIAL (4)

#### **Signing**

- Gen() -> K\_pub, K\_priv
- Sign(k\_priv, data)
- Verify(k\_pub, data)

INTEGRITY

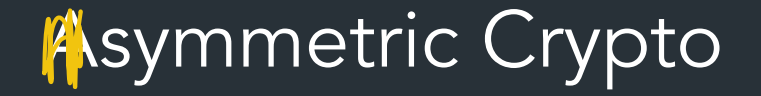

#### **Encryption**

- Enc(k, m)
- Dec(k, c)

#### Authentication with symmetric crypto

• Message authentication codes: computed based on hash of message, can verify if you have key

 $\int$ 

 $t^2$   $\forall$ MAC (m, K)

- HMAC $(k, m)$  -> t
- HMACEqual(t1, t2) => {0, 1}  $\mathcal{F} = \mathcal{F} \left( \mathcal{F} \right)$

 $\Rightarrow$  Think of an HMAC like a keyed hash function: requires both *the original message and key to compute the same output*

## Asymmetric vs. Symmetric crypto

Asymmetric crypto

- Public and private key
- Super slow
- Limit on the size of the message

 $\Rightarrow$  Maybe useful for sharing

Symmetric crypto

- One key
- Key distribution is a challenge
- Multiple people could hold this key
- Much faster than asymmetric crypto (>1000x faster)
- Can encrypt any size message (eg. CBC mode, etc.)

=> Good for large data

=> You will have **many** symmetric keys

#### **Key functions for working with keys (pun intended lol)**

PasswordKDF(salt, password) => symmetric key => Under the hood, uses: PBKDF2(password, salt, key length) => symmetric key of length L

 - Secure way to generate a key based on a password, involves computing a large number (>100000) iterations of Hash(salt || password)

HashKDF(key, "purpose") => another symmetric key

=> Given one key, generate another key <sup>+</sup> deterministically +

=> Can use to compute the same key from different sessions

Example: deriving keys in different sessions with HashKDF

 $25$ SION SESSION  $2$  $L$ OGIN/ $''$ A<sup>11</sup>, "PASS") LOGIN/ $''$ A<sup>11</sup>, "PASS  $E>K_{s}$  $R$ JASNKDP  $(K_6, P^{VLPoC_E})$ <br>=  $K_p$  SONE NAME =  $K_p$ SOME NAME<br>FOR KEY'S<br>PURPOSE (PUBLIC)  $\rho$ Urup $E(1)$ 

#### **FAQ: "Why can't we just use one key to encrypt files?"**

Example: Alice has 3 files, wants to share one with Bob

 $A$ <br>Lick:  $F_1$ <br>Bop:  $\frac{C_1}{C_2}$  $L$ SNAT IF ALICE WANTS TO SHARE DNLY  $F_2$  WITH  $B^{0B}$ 

#### HashKDF example

```
base key = crypto.SecureRandom(16)derived key 1 = \text{crypto-HashKDF}(\text{base key}, \text{ "encryption")}derived key 2 = \text{crypto-HashKDF}(\text{base key, "mac")}# Derived keys are the same length as the input key:
assert(len(base_key) == len(derived_key_1))assert(len(base_key) == len(derived_key_2))derived key 3 = \text{crypto-HashKDF}(\text{base key}, \text{ "encryption")}# Using the same base key and purpose results in the same derived key:
assert (derived key 1 == derived key 3)
```
#### Authenticated encryption

Your goal for most things is confidentiality AND integrity Two operations:

- Encrypt: Confidentiality => Encrypt(k, m)
- MAC: Authentication => HMAC(k, m)

 $N$ EED  $B$ OTH

TO STORE MOST OBJECTS SECURELY

- How to do this is well-studied and has common pitfalls
	- Which do you do first? (Encrypt then MAC, MAC then encrypt, Encrypt THEN MAC, ...)
	- See cryptography lectures for more)
- You should use: Encrypt then MAC

 $ENCRYPT - TRIEN - MAC$ 

LAINTEXT  $E_{E\cup E}$  $A$ MAC $\leftarrow$ KNUC CIPHERTEXT MAC

These are great operations to implement as helper functions:

EncryptAndMAC(k, m) => returns (c, mac) => store both DecryptAndVerify(k, c, mac)  $\Rightarrow$  m (or error if MAC verify fails

This is also a great place to employ HashKDF, since we need to use different keys for the encryption and the HMAC step:

 $k \Rightarrow$  input key HashKDF(k, "enc")  $\Rightarrow$  k enc  $HashKDF(k, "mac") => k_mac$ 

## Authenticated encryption

- You should use: Encrypt then MAC
- Proven to give us the security properties we want, when different keys used for encryption and hashing

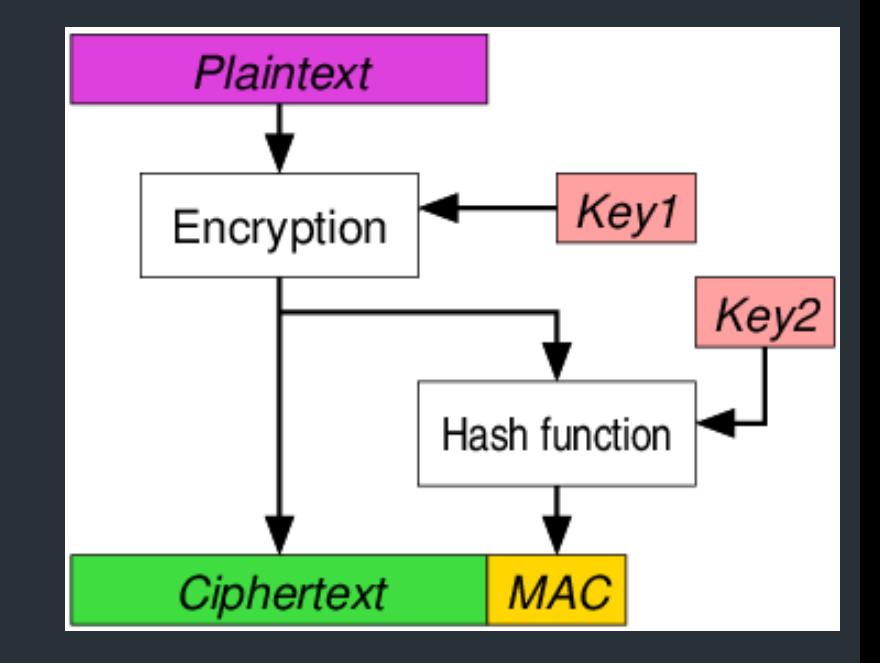

 $6CM$ 

CS1515 students: We don't have AES- $\lll$ M, sorry.  $\odot$ 

### Design: In general

- In general, use one key per purpose
	- Think about how sharing keys between operations can affect security
	- HashKDF is your friend
- A bit of software engineering can help you! – Consider making some helper functions for common operations
- Setup guide: examples on how to serialize stuff

 $ENCFPPT - T HEN - MAC$ 

PLAINTEXT  $E(X) = K_{ENC}$ 7 AMAC KNC PIPHERTEXT MAC

# Setup and Stencil

#### Container setup & Environment

For this project, we'll use the "Development container" (same as project 1)

- Some slight updates—see setup guide for instructions
- Stencil uses a Python virtual environment
	- See setup guide for instructions
	- Like VSCode? You can use it with the container!

# CS1620/CS2660: Efficient updates

## "Efficient" updates

- Broadly, When uploading a new file, bandwidth should scale based on amount of data that was changed
- How you do this is up to you, here's one way...

Basically: if re-uploading the same file, you should not be downloading and reuploading the whole file

 $\Rightarrow$  Think about dividing up the file into blocks, then deal with each block  $\Rightarrow$  How you do this is up to you--there are multiple possible implementations!

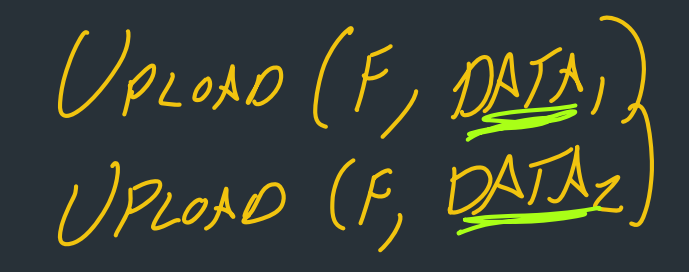

How to think about integrity when the file is stored in multiple blocks?

One way: Merkle tree (hash tree)

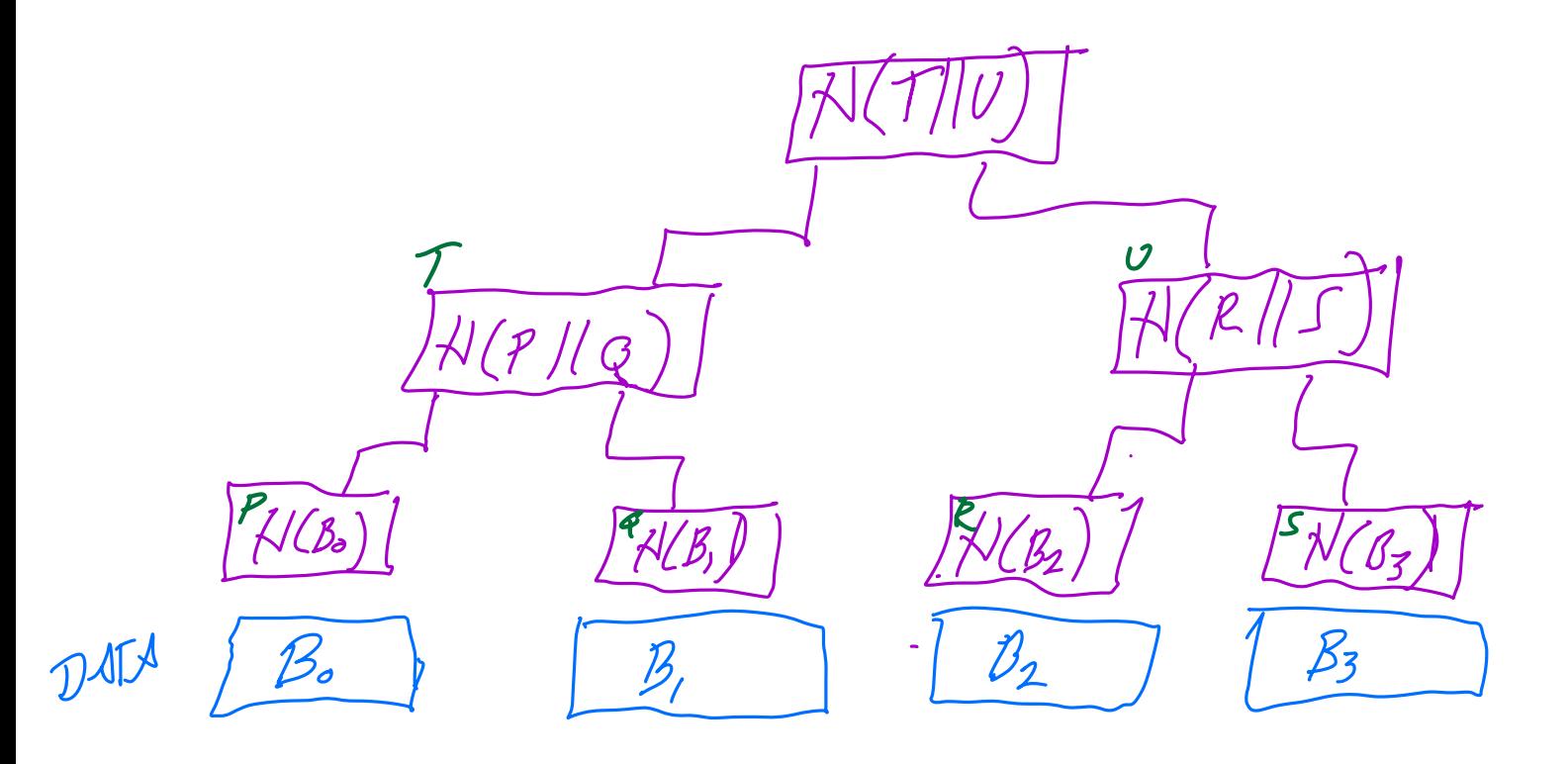

For more notes on this, see the "Cloud Security" notes from lecture 17, starting on page 34 (Was extra reading from lecture)

## "Efficient" updates

- Broadly, When uploading a new file, bandwidth should scale based on amount of data that was changed
- How you do this is up to you, here's one way...